In diesem Jahr fand die Eishockey-Weltmeisterschaft in Tschechien statt. Bobek ist in Prag angekommen und möchte gerne einige der Spiele besuchen, wobei er keine der Mannschaften präferiert und auch keinen zeitlichen Einschränkungen unterworfen ist. Wenn er genug Geld hätte, könnte er alle Spiele besuchen; leider verfügt Bobek aber nur über begrenzt viele Tschechische Kronen, die er fur die Spiele ausgeben kann. Berechne basierend auf den Ticketkosten jedes Spieles die ¨ Anzahl an Kombinationen, eine Menge an Spielen zu besuchen und gleichzeitig das Budget nicht zu uberschreiten. Zwei ¨ Kombinationen gelten als unterschiedlich, wenn ein Spiel in einer der Kombinationen besucht und in der anderen nicht besucht wird.

# Eingabeformat

Eine Beschreibung von Bobeks Situation wird uber die Standardeingabe eingelesen. Die erste Zeile besteht aus zwei ¨ positiven ganzen Zahlen N und  $M$  (1  $\leq N \leq 40$ , 1  $\leq M \leq 10^{18}$ ), die die Anzahl an Spielen und die Anzahl an Tschechischen Kronen, die Bobek ausgeben kann, angeben. Die zweite Zeile enthält N positive ganze Zahlen, von denen kein Wert größer ist als  $10^{16}$ : Die Kosten der einzelnen Spiele in Tschechischen Kronen.

# Ausgabeformat

Die Ausgabe besteht aus einer einzigen Zeile: Der Anzahl an Kombinationen, Spiele zu besuchen. Bitte beachte, dass diese Anzahl bedingt durch das Limit für  $N$  nicht größer als  $2^{40}$  werden kann.

# Beispieleingabe

5 1000 100 1500 500 500 1000

# Beispielausgabe

8

Die acht Möglichkeiten sind:

- $\blacktriangleright$  kein Spiel wird besucht
- $\blacktriangleright$  das Spiel mit Kosten 100
- $\blacktriangleright$  das erste Spiel mit Kosten 500
- $\blacktriangleright$  das zweite Spiel mit Kosten 500
- I das Spiel mit Kosten 100 und das erste Spiel mit Kosten 500
- I das Spiel mit Kosten 100 und das zweite Spiel mit Kosten 500
- $\blacktriangleright$  beide Spiele mit Kosten 500
- $\blacktriangleright$  das Spiel mit Kosten 1000

# Bewertung

Es gibt 10 Testgruppen, von denen jede 10 Punkte bringt. Die oberen Grenzen für  $N$  und  $M$  sind dabei wie folgt:

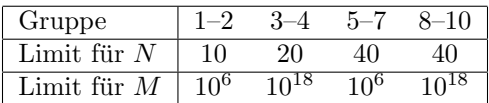